# Resetting student passwords

Version 1.1

## Description

If your classes were set up by Switch4Schools, you will need to reset your students' passwords so that they are able to log in. The following steps show you how to do this.

### **Process Summary**

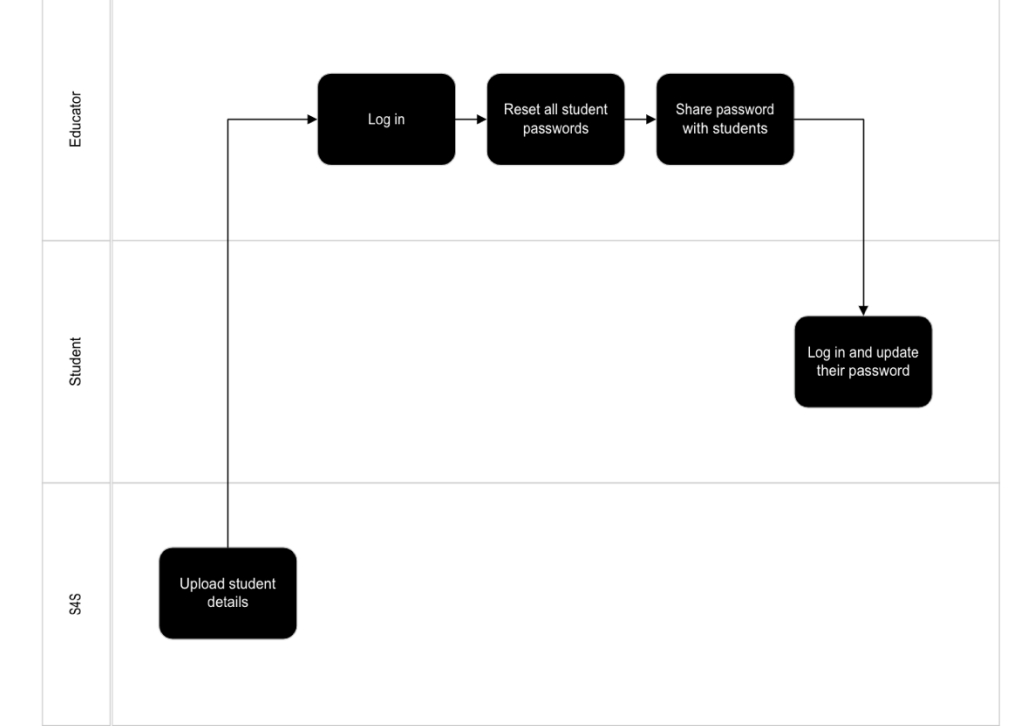

#### **Steps**

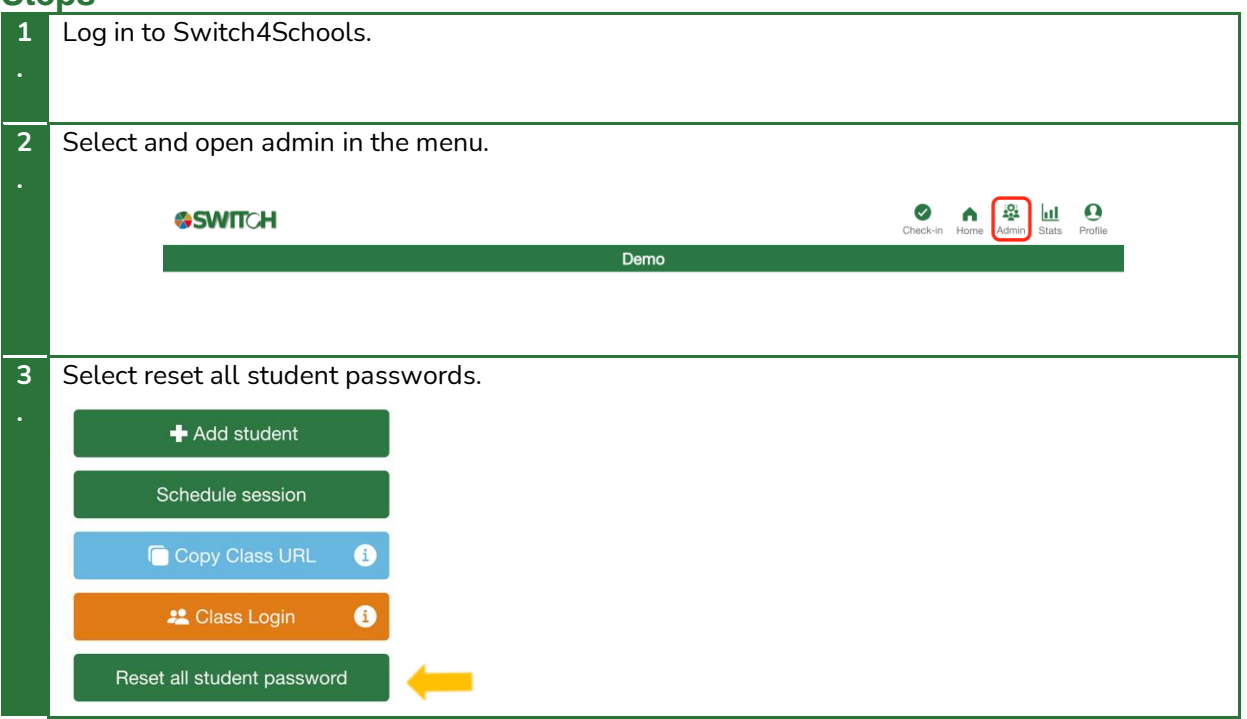

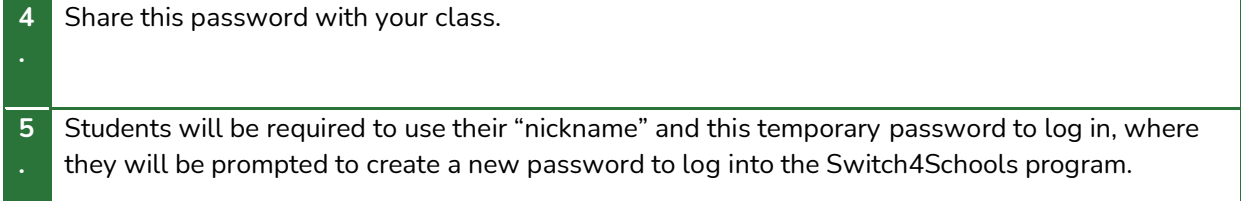

## Where to go for help

If things aren't working quite right there is a list of recommended troubleshooting steps here: <https://www.switch4schools.com.au/troubleshooting>

Otherwise, feel free to chat to your program coordinator and/or reach out to the Switch4Schools team via email at [support@switch4schools.com.au](mailto:support@switch4schools.com.au) (there's a link in the profile section of the app too).